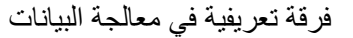

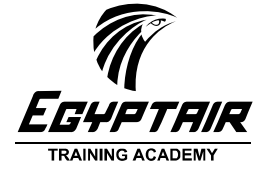

ملف التمارين

## البيانات و المعلومات و المعرفة

### أمثلة للبيانات و المعلومات

في الصورة التالية، ضع دائرة حول عناصر البيانات التي يمكنك التعرف عليها

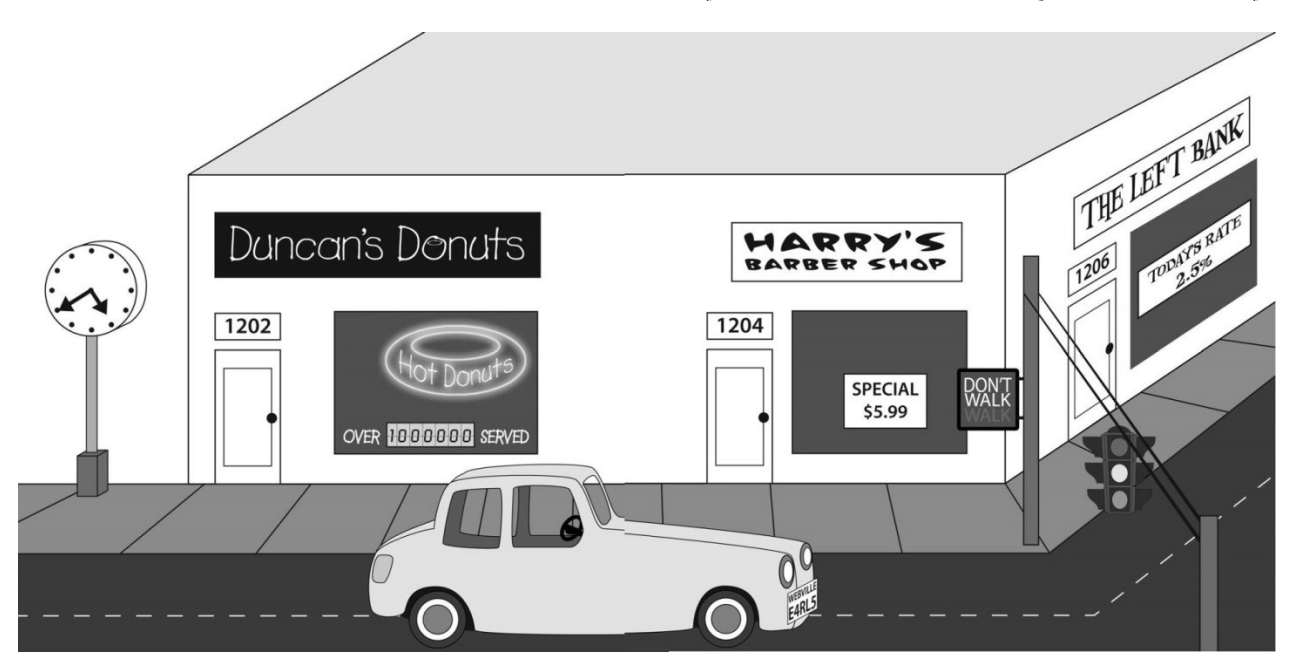

تمرين على إعداد الجدا<u>ول</u> في قائمة العروض الخاصة لأحد المتاجر الكبرى، تنتشر العديد من عناصر البيانات. المطلوب اكتشاف هذه البيانات و ربطها من خلال جدول تقوم أنت بتصميمه

١

أكاديمية مصر للطيران للتدريب الإدارة العامة لتدريب الموارد البشرية إدارة التدريب الأساسي

فرقة تعريفية في معالجة البيانات

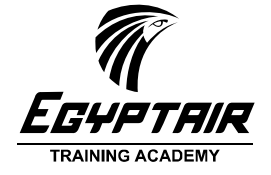

ملف التمارين

البيانات العددية – الأرقام

اكتب عدد ١٠ أمثلة للبيانات العددية

تمرين على استخدام الآلة الحاسبة

في امتحانات أخر العام، الجدول التالي يحتوي درجات عدد من الطلاب. باستخدام الألة الحاسبة أوجد الدرجة النهائية لكل طالب و كذلك أوجد متوسط النسبة النهائية. ما هو اسم الطالب الأول ؟

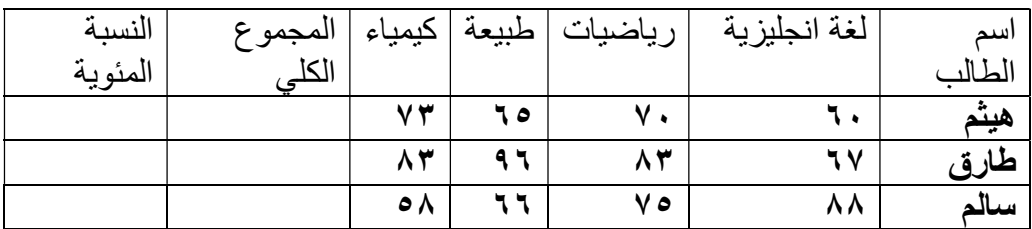

تمرين على اجراء الحسابات باستخدام الجداول الإلكترونية

للتعرف على كيفية استخدام Excel في الحسابات الأساسية، قم بادخال المثال السابق في ملف جديد و كذلك استخدم المعادلات في حساب النتيجة النهائية للطلبة، و لاتنسى اسم الطالب الأول. هل النتائج متطابقة؟

ما هي المعادلات التي استخدمتها؟

أدوات التحكم في ورقة العمل Worksheet أجب عن الأسئلة التالية:

- .١ كيف تتحكم باتجاه ورقة العمل؟
	- .٢ كيف تختار الخلايا 20E3:B؟
- .٣ كيف تتحكم في عدد الارقام بعد العلامة العشرية؟
	- .٤ كيف تتحكم في رمز العملة للبيانات النقدية؟

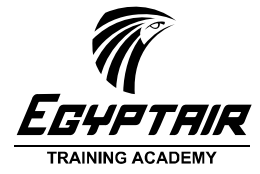

أكاديمية مصر للطيران للتدريب الإدارة العامة لتدريب الموارد البشرية إدارة التدريب الأساسي

ملف التمارين

# الوقت و التاريخ

استخدامات الوقت و التاريخ

البيانات المعتمدة على الوقت و التاريخ عديدة و لا حصر لها و بامكانك حالاً حصر ١٠ أمثلة:

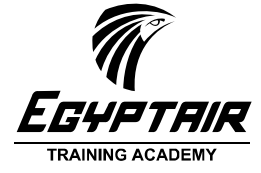

أكاديمية مصر للطيران للتدريب الإدارة العامة لتدريب الموارد البشرية إدارة التدريب الأساسي

ملف التمارين

### البيانات النصية – Text

#### أمثلة على البيانات النصية

في الشكل التالي عدد من اسماء البيانات النصية لمختلف السجلات المتداولة في حياتنا اليومية

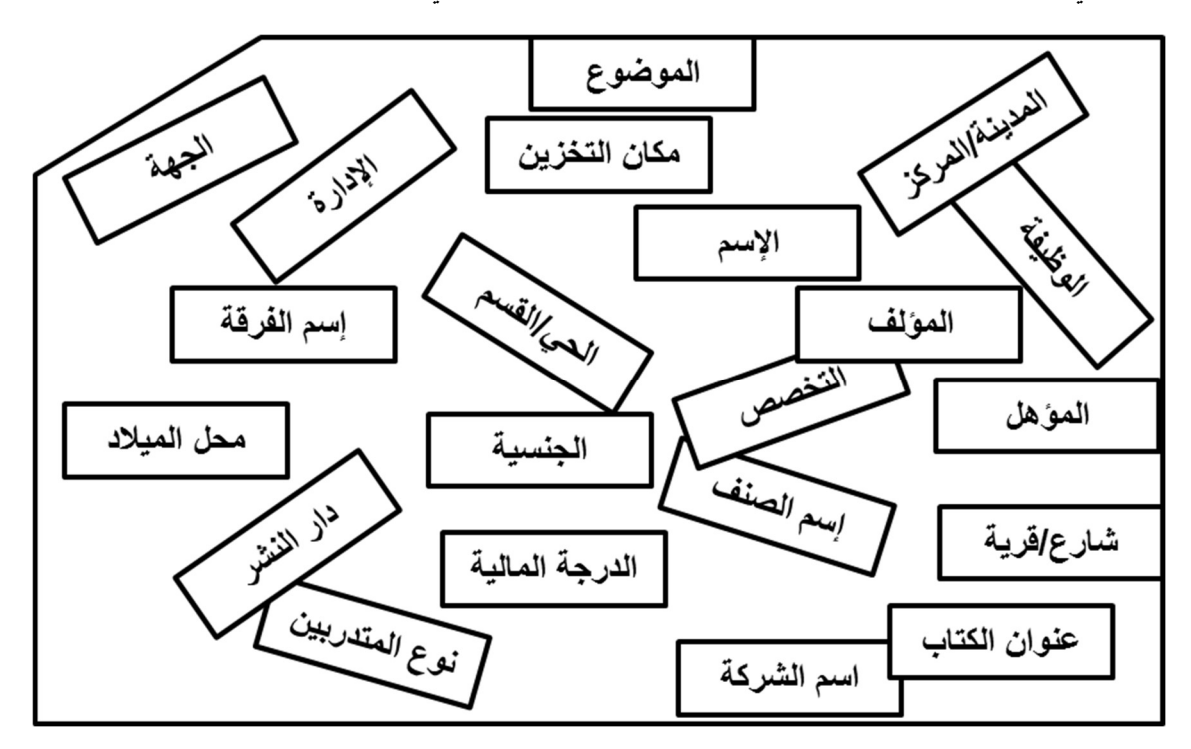

صورة رقم ١أمثلة على البيانات النصية

و الآن هل يمكنك استخراج البيانات المطلوبة لتكوين السجلات التالية؟ يمكنك استخدام الأرقام فى الشكل السابق:

- .١ سجلات الموظفين
	- .٢ سجلات الكتب
	- .٣ سجلات المخزن
		- .٤ محل الإقامة
		- .٥ دفتر الوارد
		- .٦ أمر تدريب

والآن دون هنا عناصر البيانات التي تنقص تلك السجلات (من أي نوع آخر):

٤

أكاديمية مصر للطيران للتدريب الإدارة العامة لتدريب الموارد البشرية إدارة التدريب الأساسي

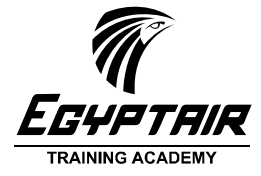

ملف التمارين

#### تمرين على أنواع البيانات النصية قم بتوصيل نوع البيانات إلى المثال المناسب له:

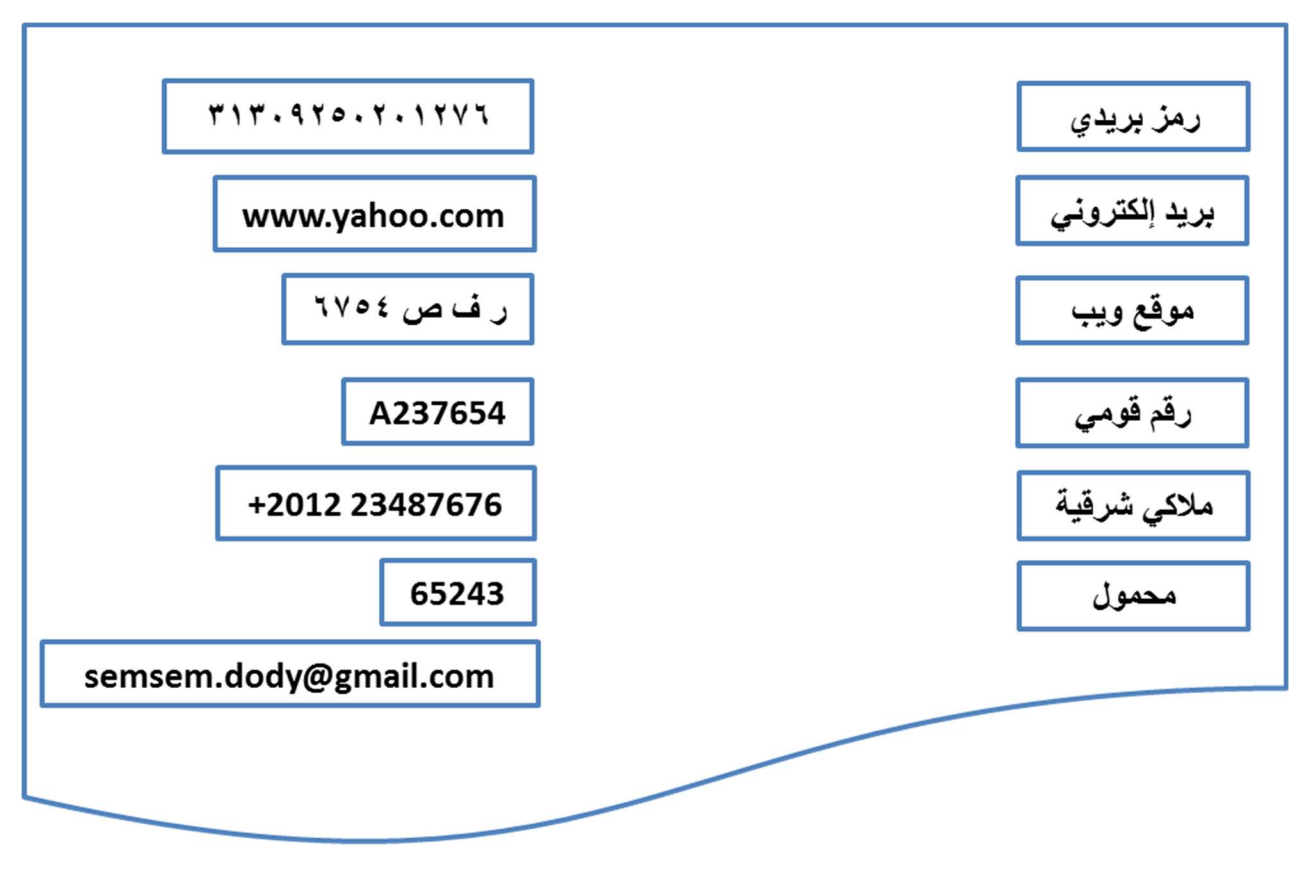

تمرين علي إدخال البيانات النصية

ترتيب البيانات النصية

عند اعداد هذا البرنامج التدريبي، تم عمل ملف Excel فيه قائمة بملفات التدريبات المستخدمة. افتح الملف المرفق و قم بترتيب الملفات بالاسم و جاوب علي السؤال التالي:

لماذا الأسماء باللغة العربية تأتي بعد الأسماء باللغة الانجليزية؟

٥

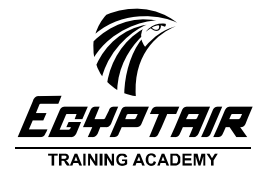

أكاديمية مصر للطيران للتدريب الإدارة العامة لتدريب الموارد البشرية إدارة التدريب الأساسي

ملف التمارين

العمليات الأساسية على البيانات

#### استخدام خاصية Pivot Tables في برنامج ™Excel

تابع المحاضر في شرح امكانيات Tables Pivot في إعداد الملخصات و التقارير السنوية و كيفية استخدام تلك التقارير في الإجابة على الأسئلة و اتخاذ القرار.

العمليات على البيانات باستخدام ™Excel

في سهرة أمام محطات الفضائيات قام أحد المشاهدين بتسجيل فترة الاعلانات لأكثر المحطات مشاهدة،و قام بتسجيل البيانات على الملف المرفق و استخدم امكانيات برنامج Excel في الفزر و الترتيب فدهش من النتائج.

استخدم الملف المرفق و شارك نتائج الفرز و التجميع مع زملائك .

تمرين: بنك الأسئلة

عند إعداد بنك الأسئلة في مشروع EASA تم اسناد عملية وضع الأسئلة لمجموعة من المحاضرين، و تم تسجيل ذلك في الملف المرفق. باستخدام الجداول المحورية Tables Pivot أجب عن الأسئلة التالية:

- هل كل طرازات الطائرات حصلت على نفس العدد من الأسئلة في البنك؟
	- هل تم توزيع الأسئلة على المحاضرين بطريقة متساوية؟
	- هل كل محاضر اشترك في وضع الأسئلة لكل الطرازات؟

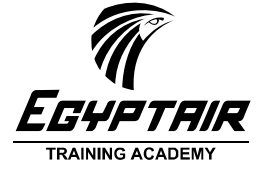

أكاديمية مصر للطيران للتدريب الإدارة العامة لتدريب الموارد البشرية إدارة التدريب الأساسي

ملف التمارين

اعداد التقارير الرسومات البيانية

## تمرين على مقارنة عدد الفرق التدريبية

في الملف المرفق تم حصر الفرق التدريبية في العام المالي ٢٠٠٩/٢٠٠٨ و كذلك عدد المتدربين و ساعات التدريس مقسمة شهريا. باستخدام الرسومات البيانية قدم عرضا لما تم انجازه.

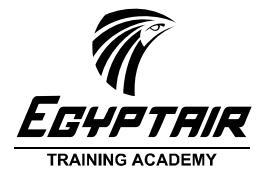

ملف التمارين

### تمارين عامة متقدمة – حسب الوقت المتاح

#### تمرين على كيفية اتخاذ القرار باستخدام البيانات

في مدرسة خاصة لاحظ مدير المدرسة أن عدد الطلبة في الاتوبيسات أقل من النصف في آخر التيرم( ربما لبرودة الجو أو تغيب الطلاب للمذاكرة!! )، حيث يتم نقل الطلبة من خلال دورتين الساعة ١ و الساعة ٢٬٥ ظهرا.ً

فكر المدير أنه ترشيداً للنفقات يمكن جمع كل الطلبة في موعد واحد الساعة ١٬٤٥ ظهرا،ً ولكنه يخشى أن يوجد طالب بدون كرسي.

باستخدام البيانات بكشف حركة الاتوبيسات المرفق، ساعد مدير المدرسة على اتخاذ القرار الصائب.

تمرين: تقارير المبيعات في الشركة الدولية لتوزيع المواد الغذائية تم حصر المبيعات لمختلف محافظات الجمهورية للربع الأول من ٢٠١٠

باستخدام الملف المرفق استخرج الموظف الحاصل على أعلى مبيعات.

استخرج متوسط المبيعات الشهرية لكل منطقة؟

ما هي المنطقة الأكثر استهلاكا للمواد الغذائية؟ لماذا؟